# **TD5 : Diagramme de contexte et diagramme des cas d'utilisation**

# **Illustrations des diagrammes**

**Diagramme de contexte**

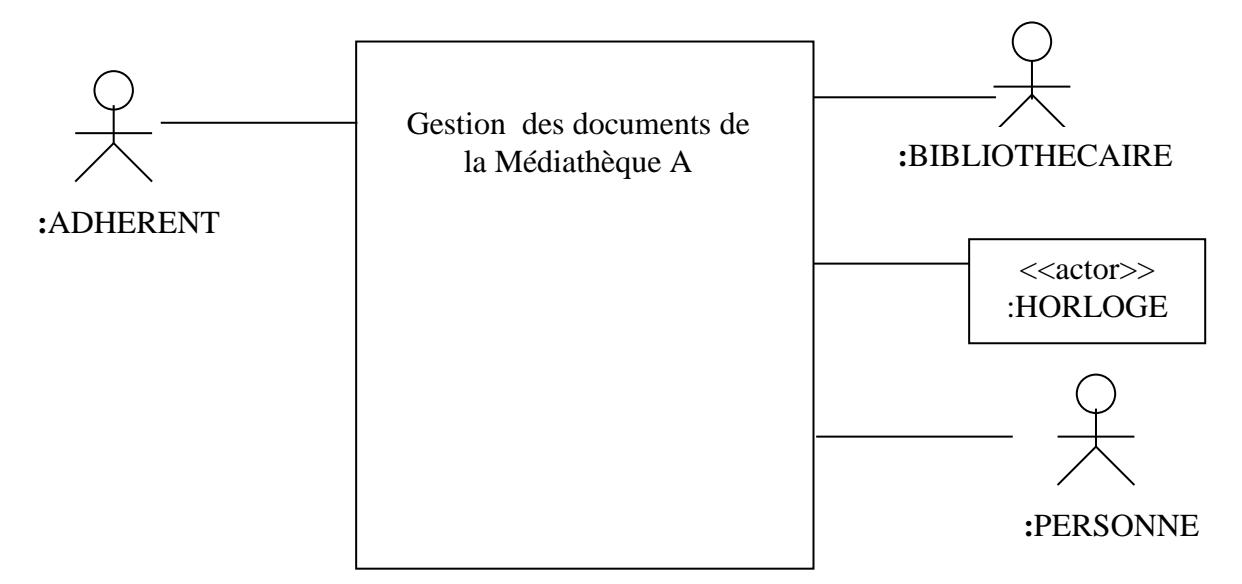

### **Diagramme des paquets des cas d'utilisation**

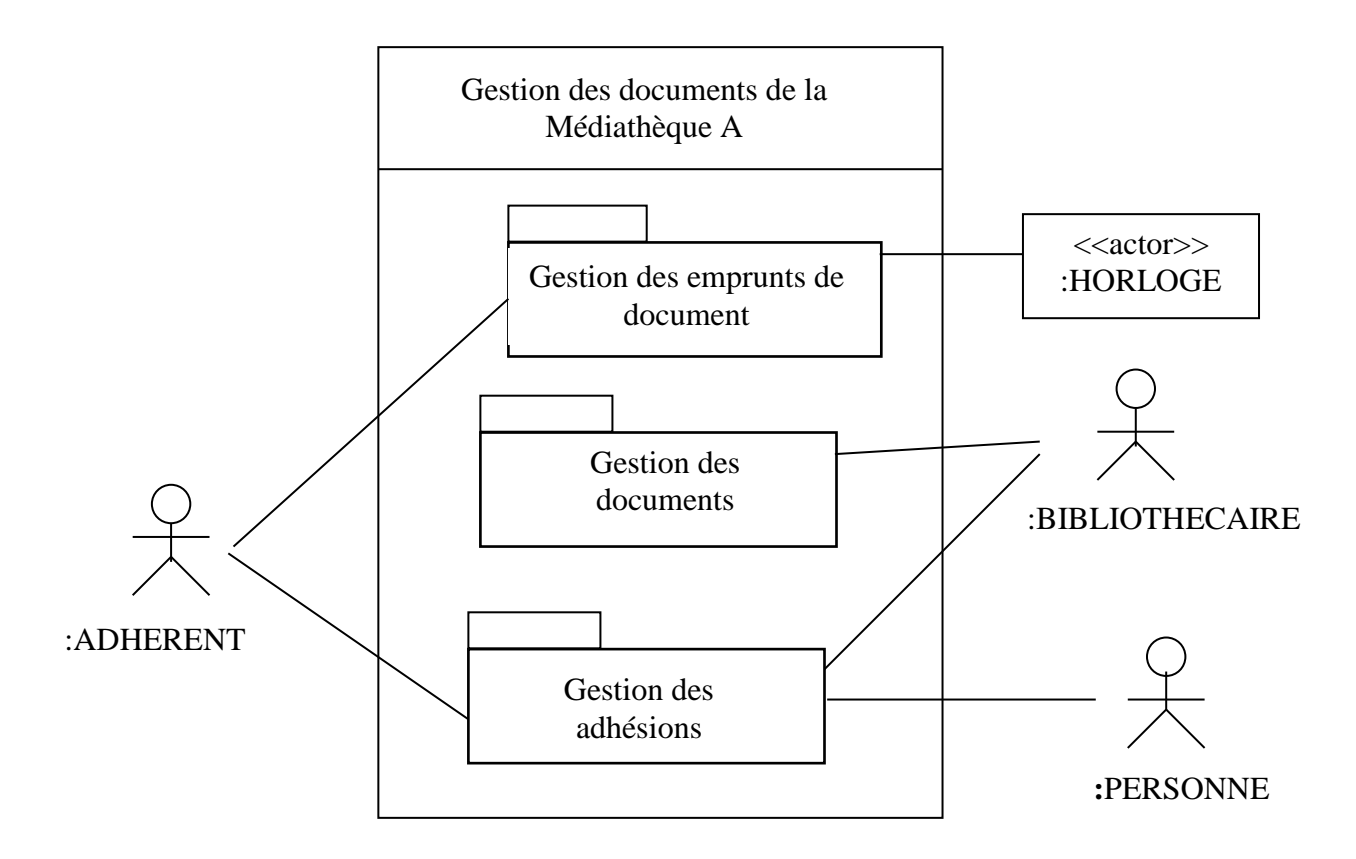

#### **Diagramme des cas d'utilisation du paquet « gestion des emprunts de document »**

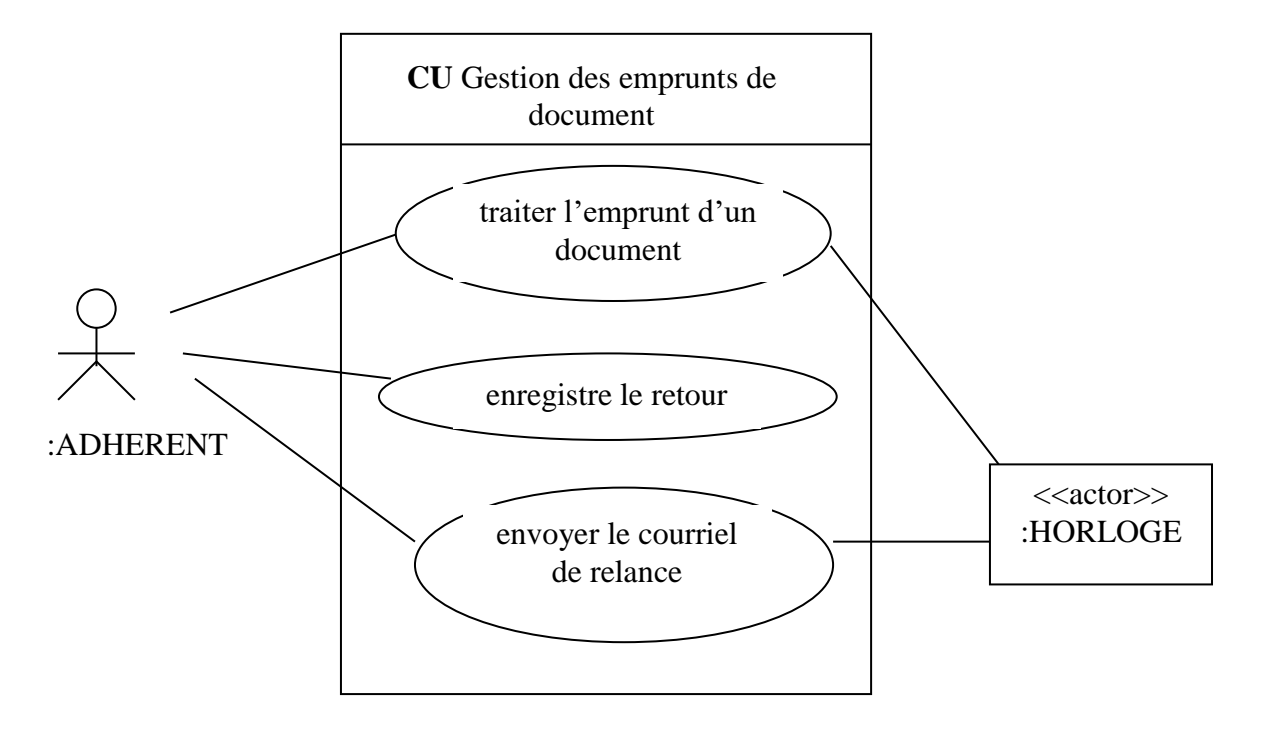

Les événements du paquet «gestion des emprunts de document » événements externes : ARR\_empruntDocuments ; ARR\_retourDocument ; événement temporel : ARR\_finDelaiEmprunt événements résultats : ENV\_courrielRelance, ENV\_ddeTemporisation

# **Exercice d'application : Minuteur**

Extrait « Wikipédia » : Un **minuteur** ou compte-minute est un dispositif programmable, permettant de mesurer le temps écoulé. Celui-ci permet de déclencher une alarme (comme un bipeur) quand le temps choisi est écoulé. Le logiciel doit permettre (1) d'arrêter le décompte des secondes, (2) reprendre le décompte des secondes, (3) réinitialiser le minuteur, et (4) fixer le temps initial.

### **Questions**

- **1.** Construisez le diagramme de contexte statique.
- **2.** Listez les événements externes et les événements temporels.
- **3.** Listez les évènements résultats.
- **4.** Etablissez le diagramme des cas d'utilisation.

# **Etude de cas : Infolus**

#### **Questions**

- **1.** Construisez le diagramme de contexte statique.
- **2.** Listez les événements externes et les événements temporels.
- **3.** Listez les évènements résultats.
- **4.** Etablissez le diagramme des cas d'utilisation.
- **5.** Ajoutez dans le diagramme de classes les méthodes associées aux événements sans leur signature.
- **6.** Etablissez la signature des méthodes (hors du diagramme de classe).